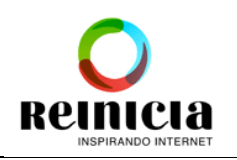

Fecha: 25/01/2016

## Programa Twitter para negocios

Agencia Reinicia

Autores: Juan Senent Elena Rojo

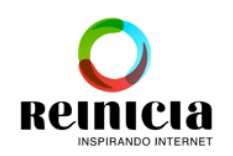

## **ÍNDICE**

- 1. Planificación estratégica
	- a. ¿Me interesa estar en Twitter?
	- b. Target: ¿Quién está en Twitter? ¿Para qué lo utilizan?
	- c. Definición de objetivos
	- d. Estrategia
	- e. Plan de Acción
	- f. Definición de Metodología de Trabajo: Tareas diarias del Community Manager.
- 2. Legal
- 3. Configuración Perfil Twitter
	- a. Nombre perfil: Importancia de unificar el nombre en RRSS
	- b. Bio
	- c. Location
	- d. Foto cabecera
	- e. Foto Perfil
	- f. Website
	- g. Color
- 4. Tipos de publicaciones
	- a. Tono
	- b. Tweets
		- i. Texto
		- ii. Enlaces
		- iii. Imágenes+
		- iv. #hashtags
		- v. @menciones
	- c. ReTweets
	- d. Replies
	- e. Hashtags
	- f. Programación de publicaciones
		- i. Planificación: Plan de contenidos
		- ii. Calendario temáticas

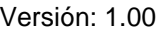

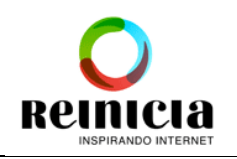

- iii. Periodicidad y momento
- 5. Relaciones públicas
	- a. Following y Followers
	- b. Mensajes privados
	- c. Listas
		- i. Públicas
		- ii. Privadas
	- d. Favoritos
	- e. Notificaciones
	- f. Menciones
	- g. Respuestas automáticas y autotweets
	- h. Búsquedas guardadas
	- i. Reputación on-line [*Relacionado con Monitorización*]
	- j. Etiquetado fotografías y tweets
- 6. Campañas
	- a. Objetivos
	- b. Landing pages
	- c. Herramientas concursos
	- d. Web
		- i. Tweet buttons
		- ii. Follow button
		- iii. Share on Twitter
		- iv. Faves widget
	- e. Cómo conseguir
		- i. Followers
		- ii. Leads
		- iii. Influencers
		- iv. Tweet engagement
		- v. Website clicks or conversions
		- vi. Atención al Cliente
- 7. Caso práctico
	- a. Bien
	- b. Crisis

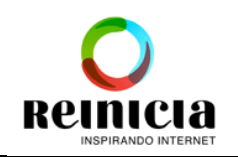

- 8. Analítica Twitter
	- a. Trazabilidad de enlaces
	- b. Twitter Analytics
	- c. Bit Ly
	- d. Cuadro de Mandos
		- i. Cómo medir el Engagement: Tasa de interacción.
		- ii. Cómo medir el crecimiento consolidado de la comunidad: Índice de captación diaria.
		- iii. Cómo medir el Coste por Usuario.
		- iv. Cómo saber si nuestras publicaciones tienen éxito: Ratio de efectividad.
	- e. Herramientas de mención:
		- i. Topsy.
		- ii. Tweriod
		- iii. TweetReach
		- iv. Klout
		- v. FollowerWonk
		- vi. Google Analytics

## 9. Herramientas de gestión y monitorización

- a. Escritorio
	- i. Hootsuite
	- ii. Klout
	- iii. TweetDeck
	- iv. BufferApp
- b. Móviles
	- i. Hootsuite
- c. Herramientas de monitorización: Quitar
	- i. Mention.net
	- ii. SocialMention
	- iii. Google Alerts